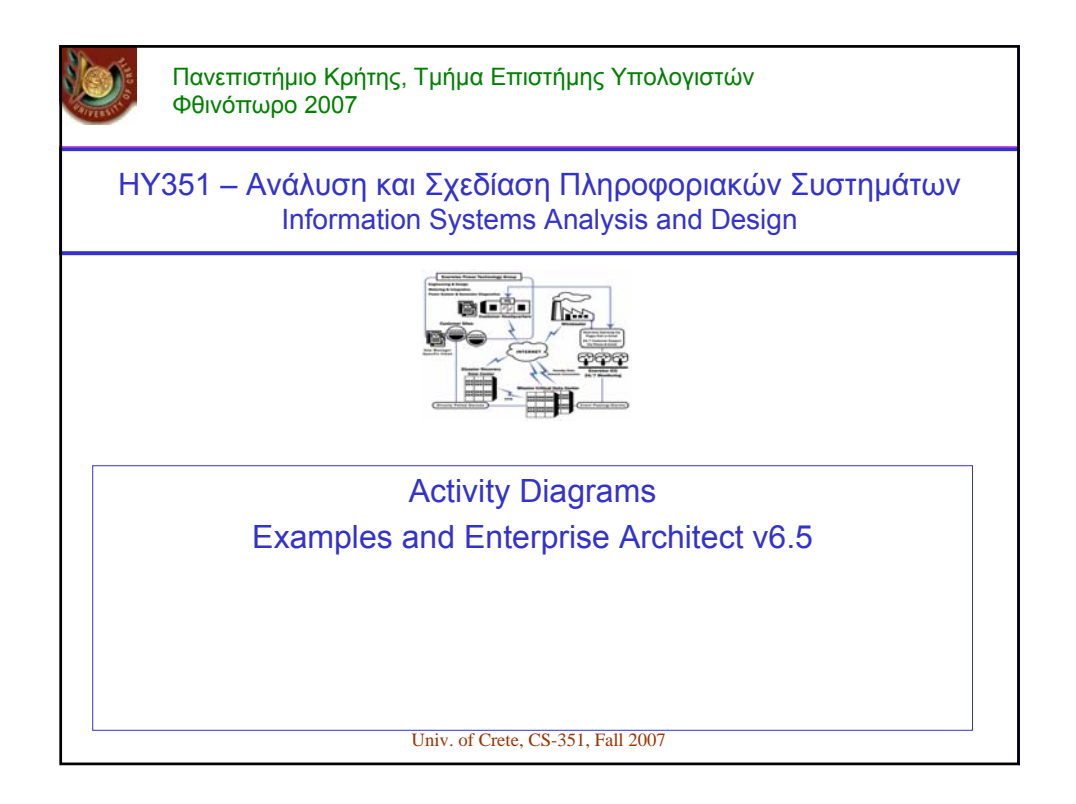

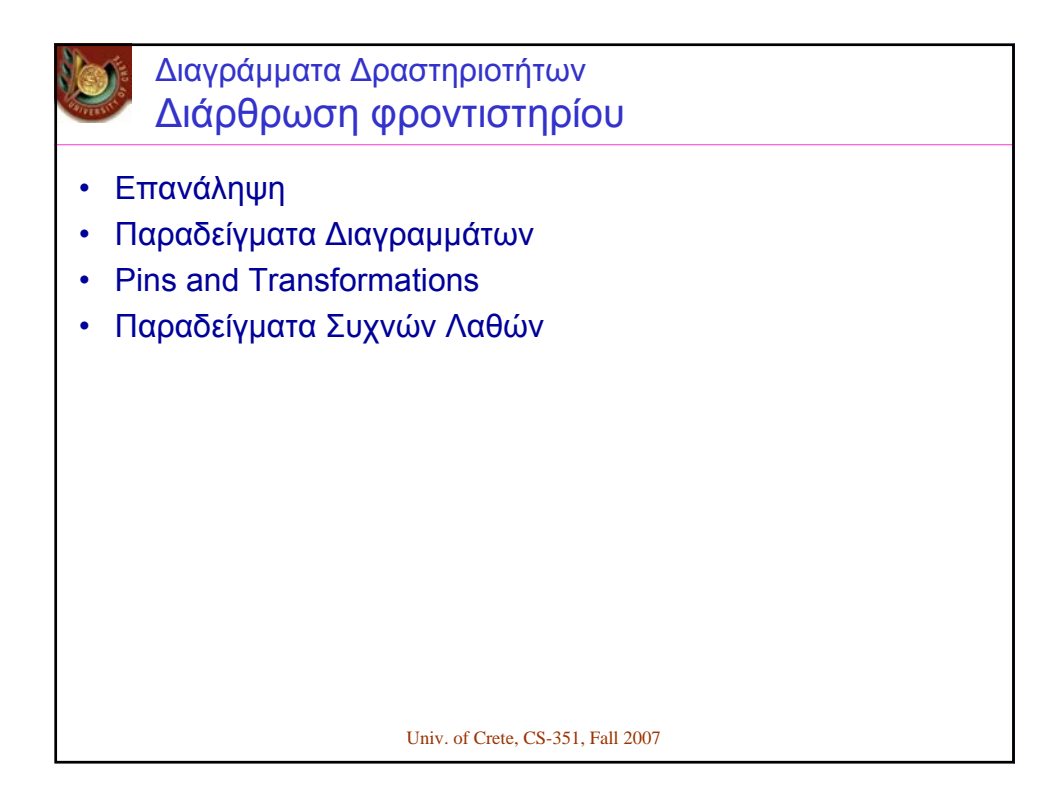

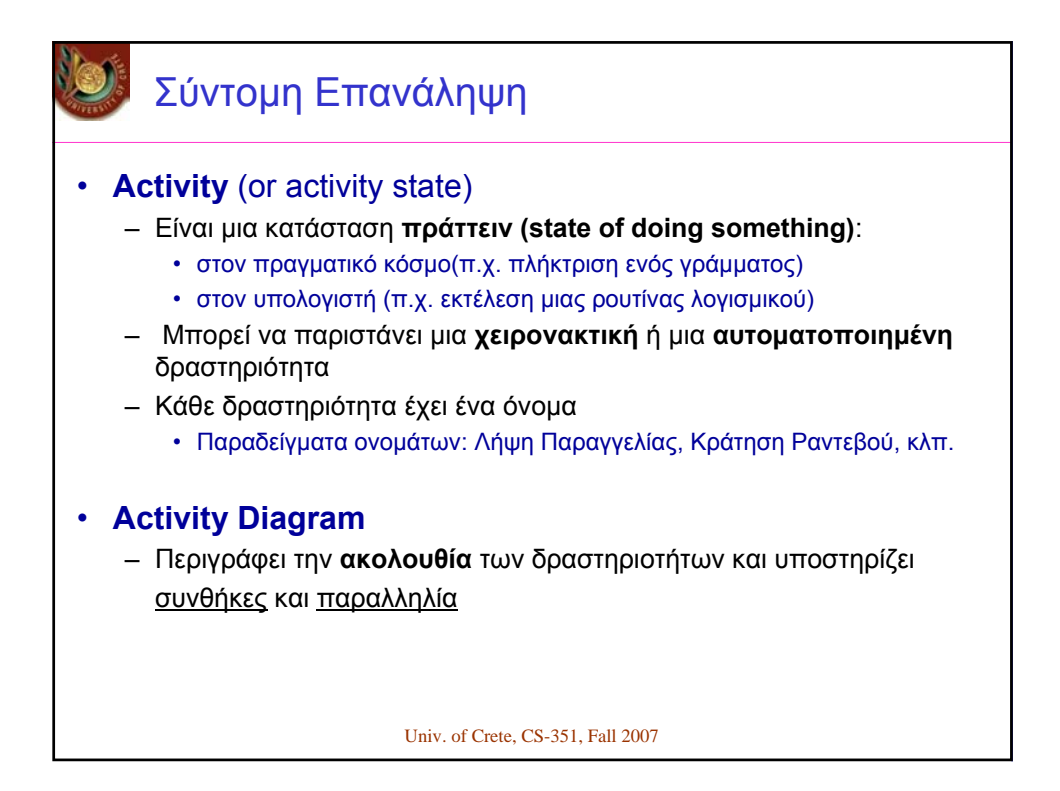

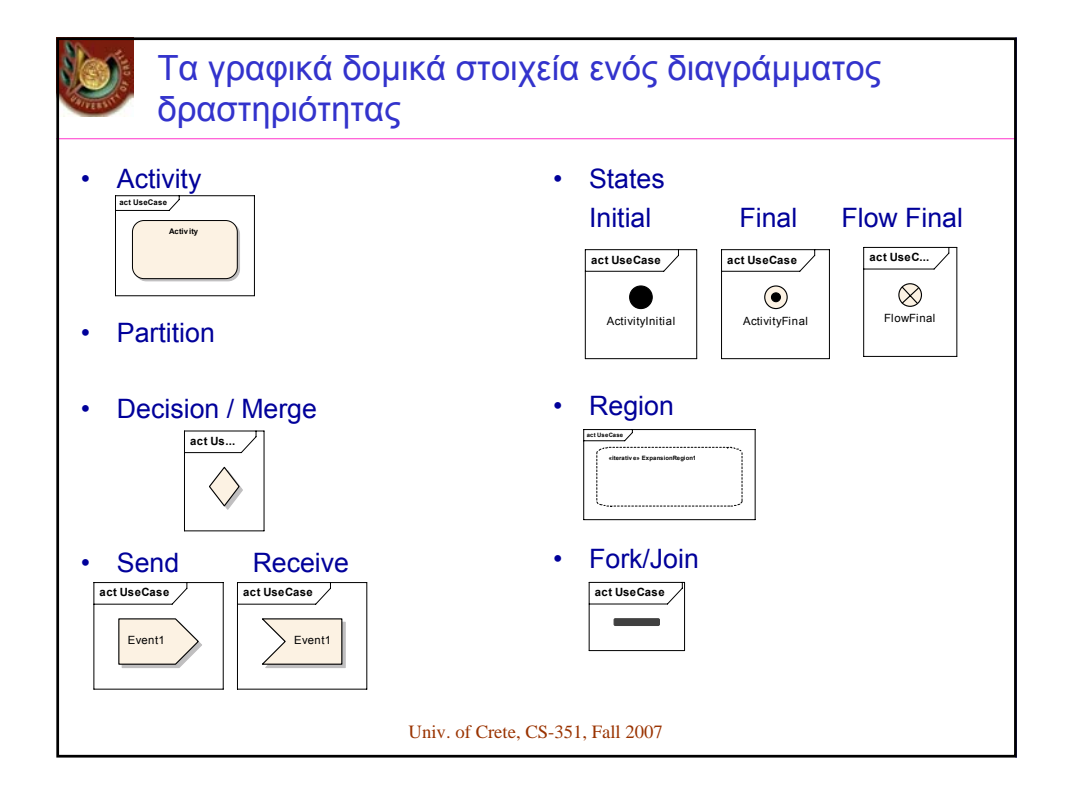

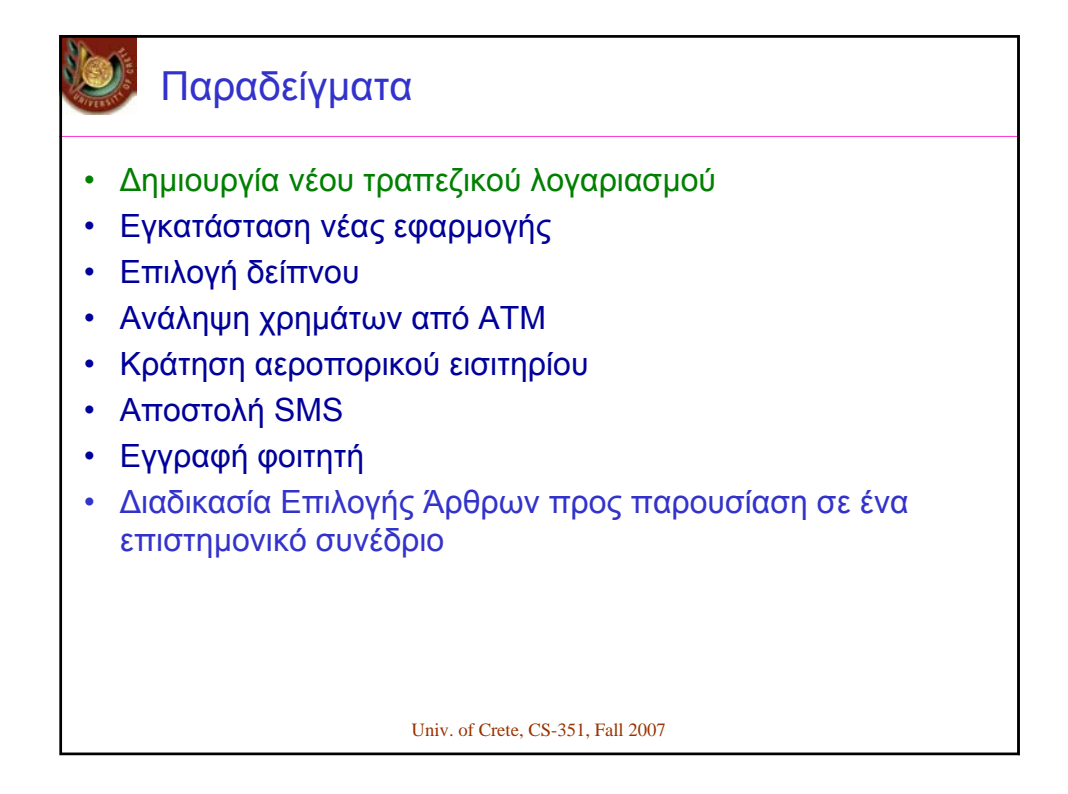

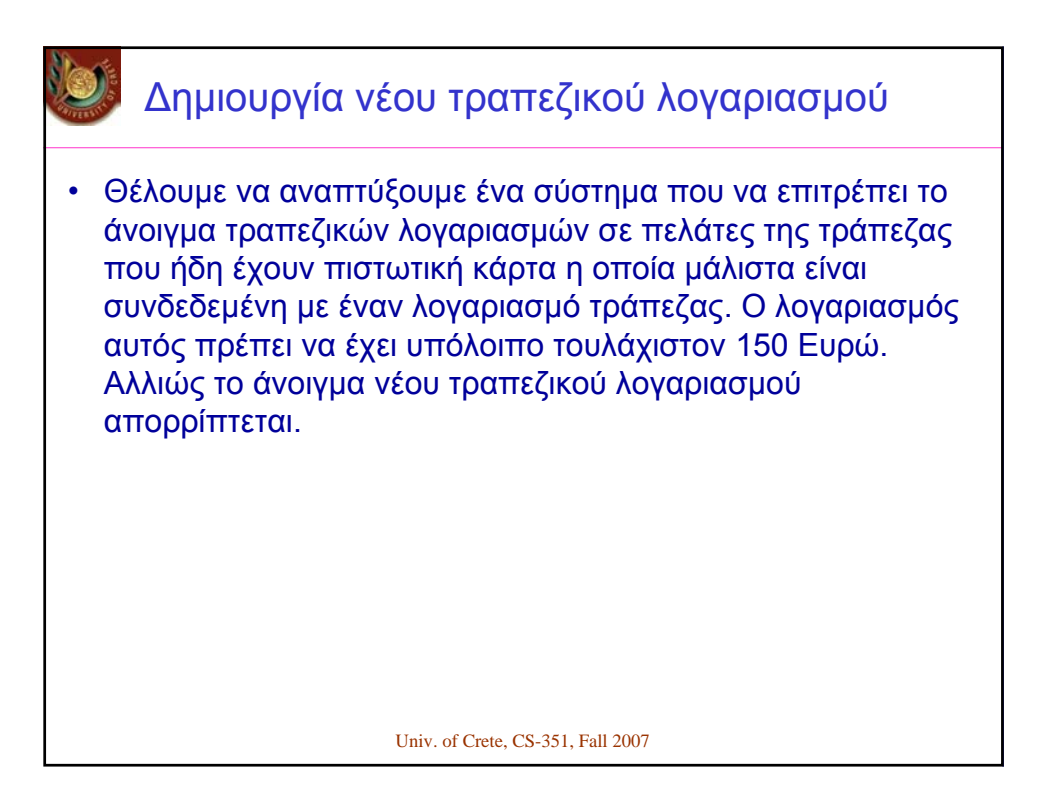

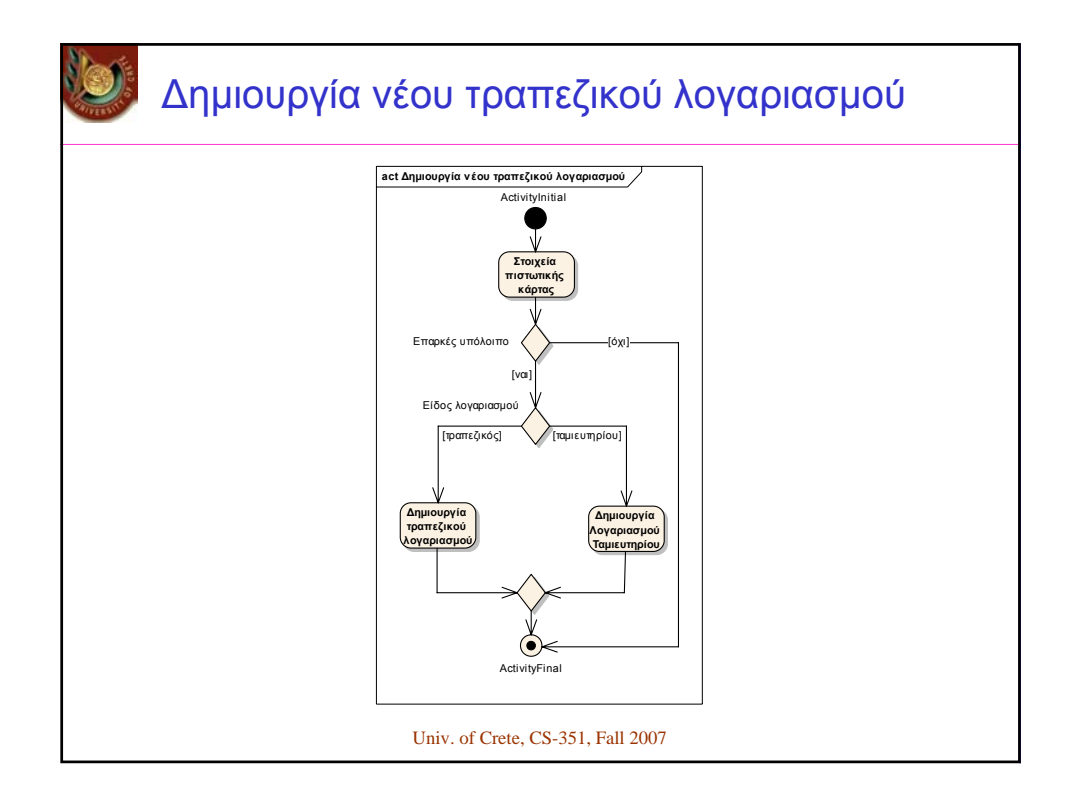

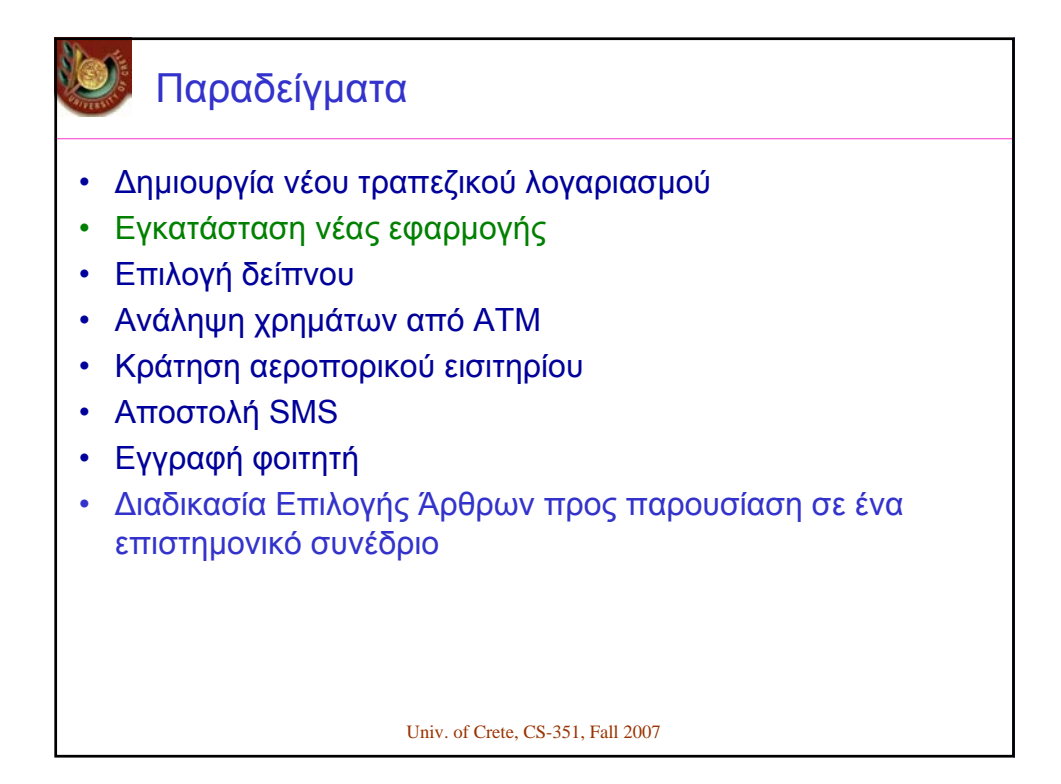

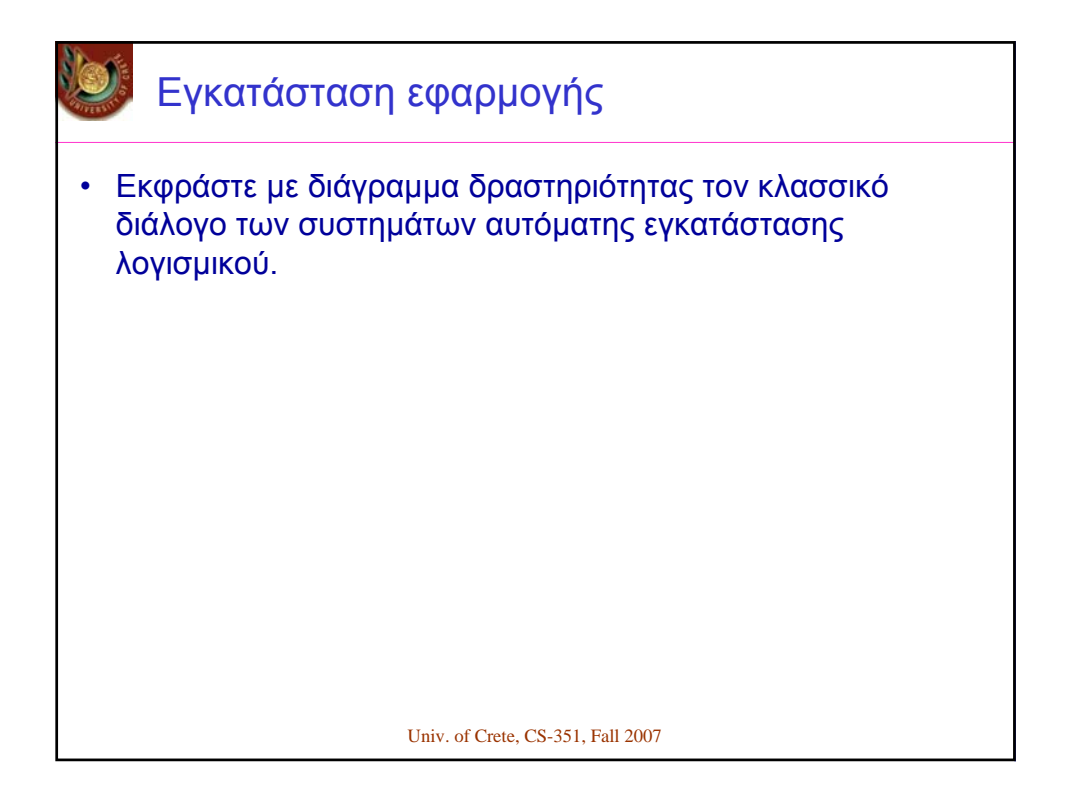

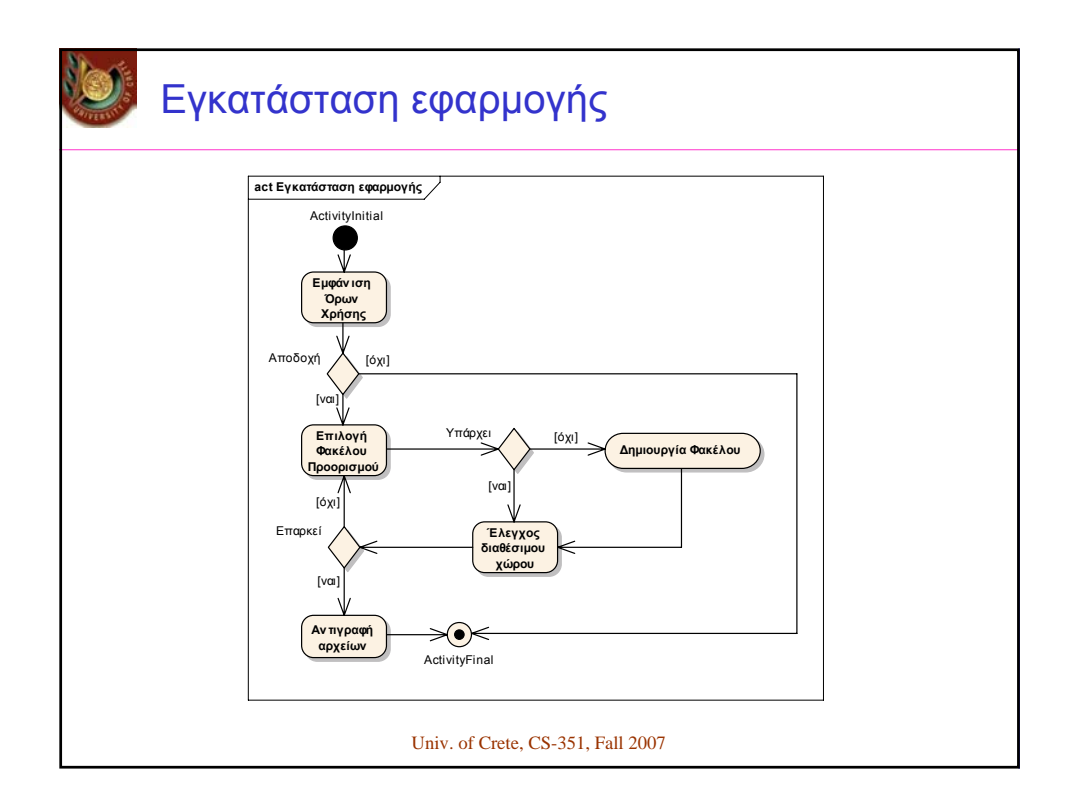

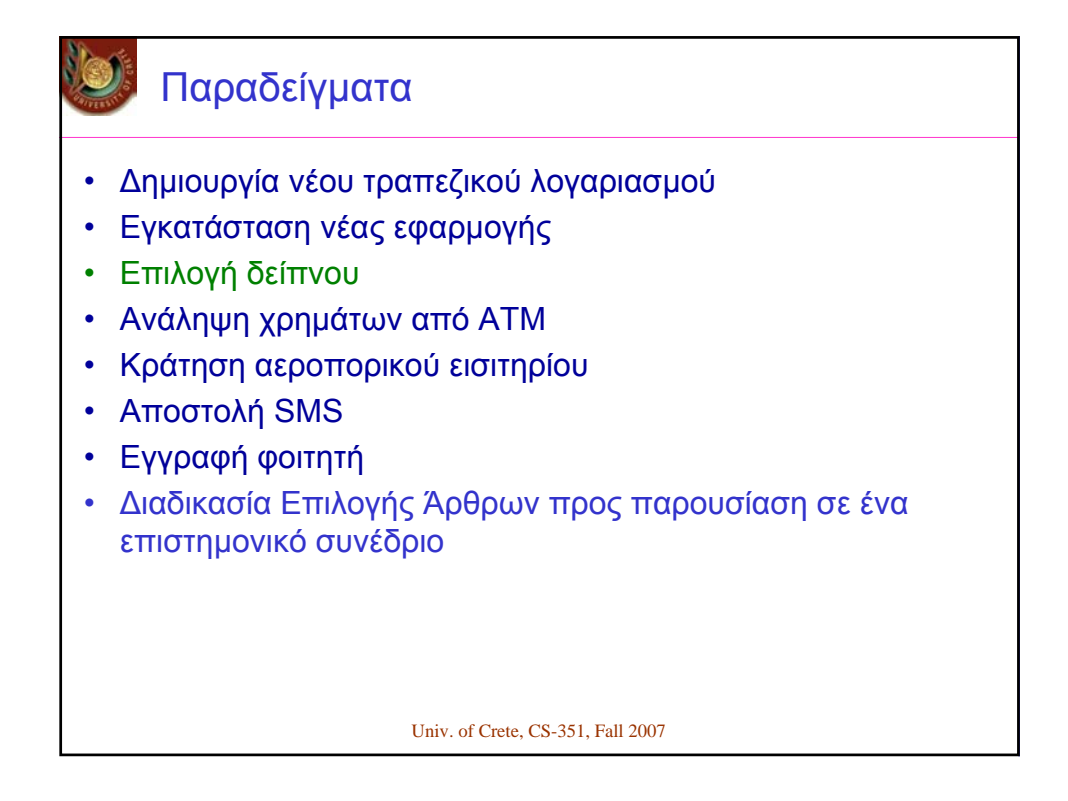

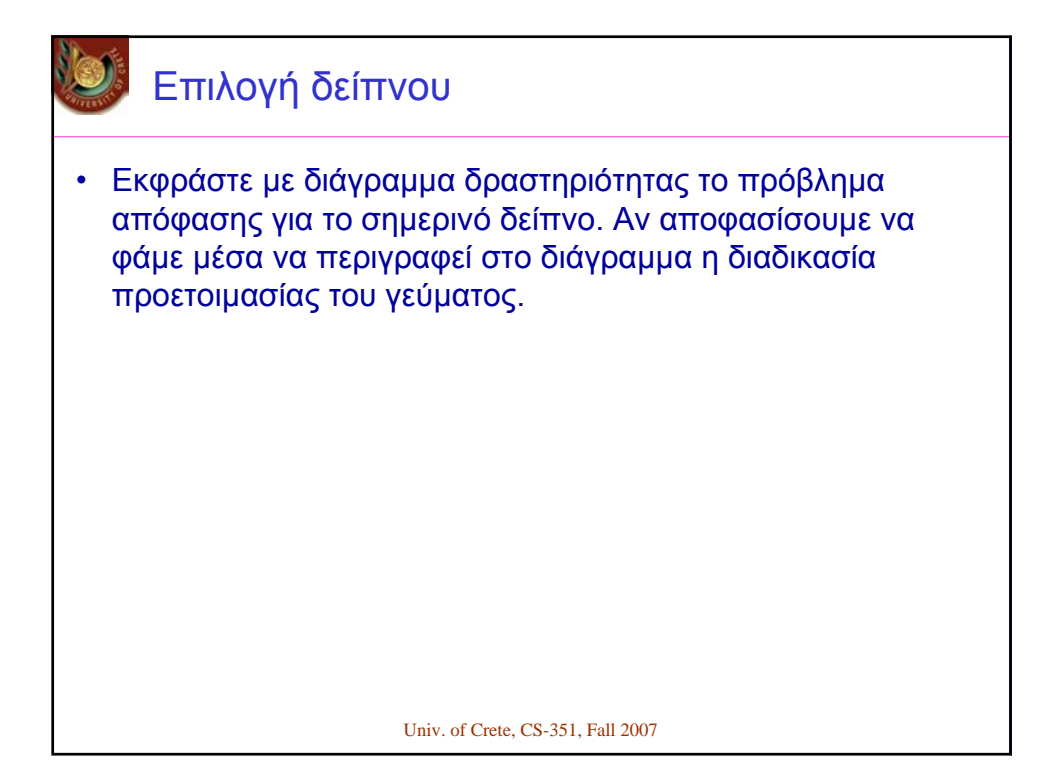

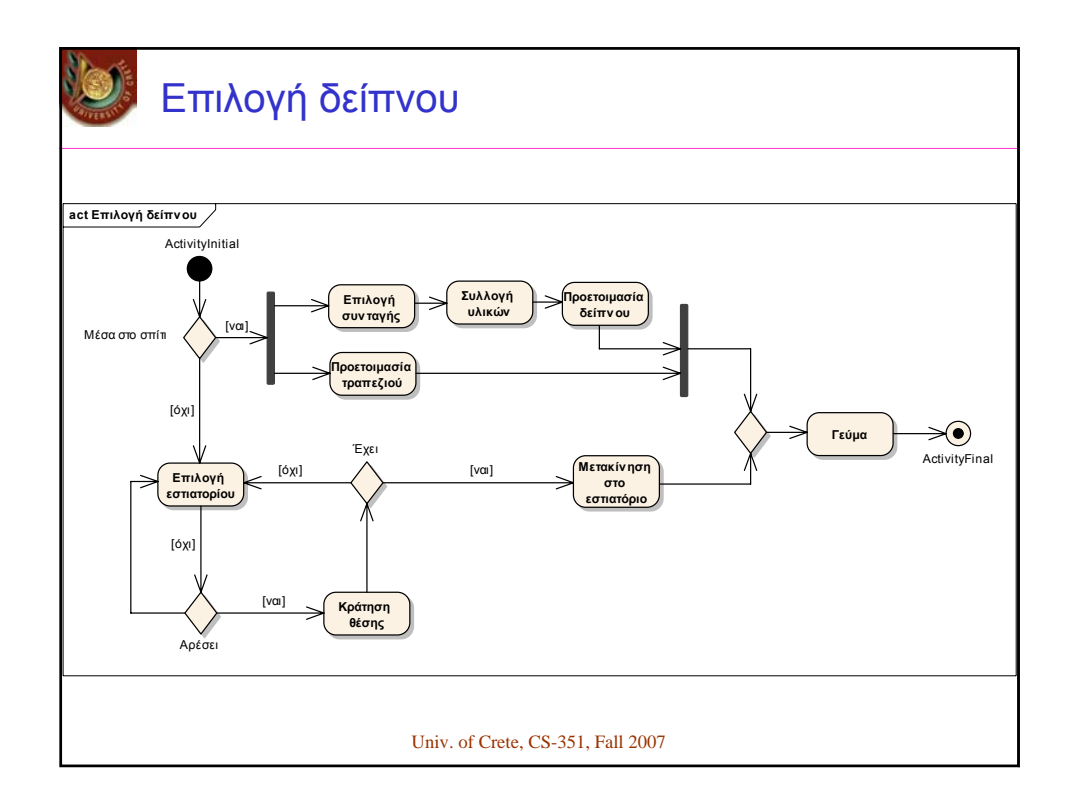

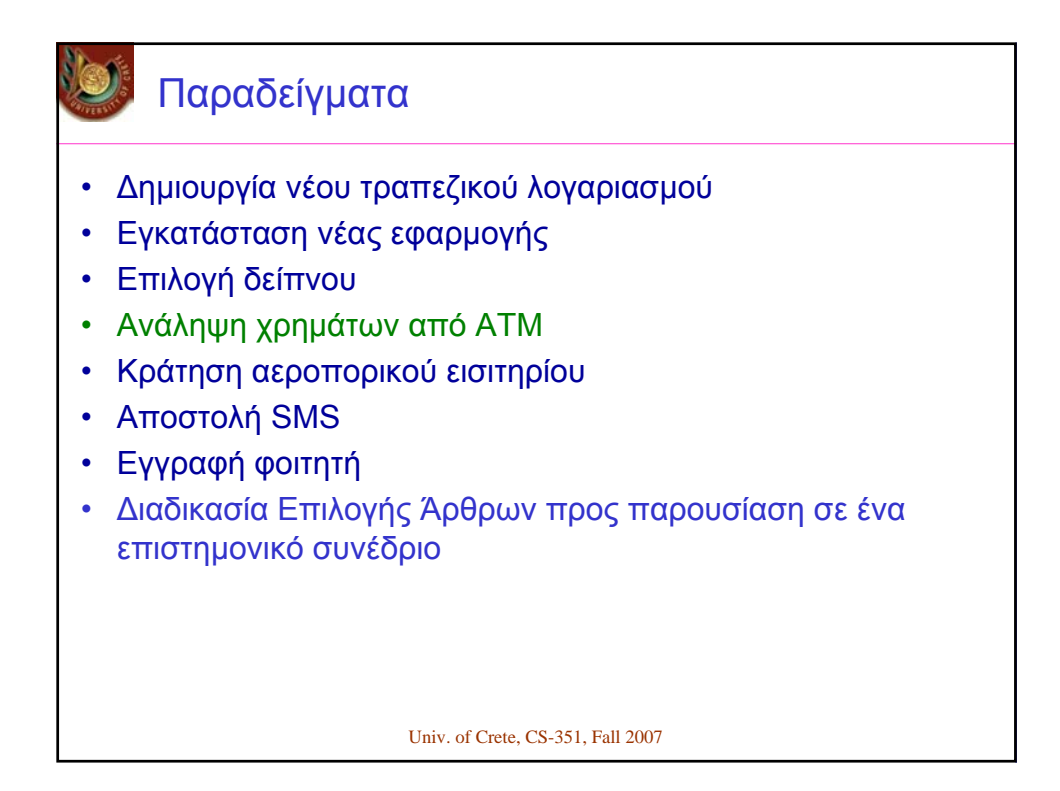

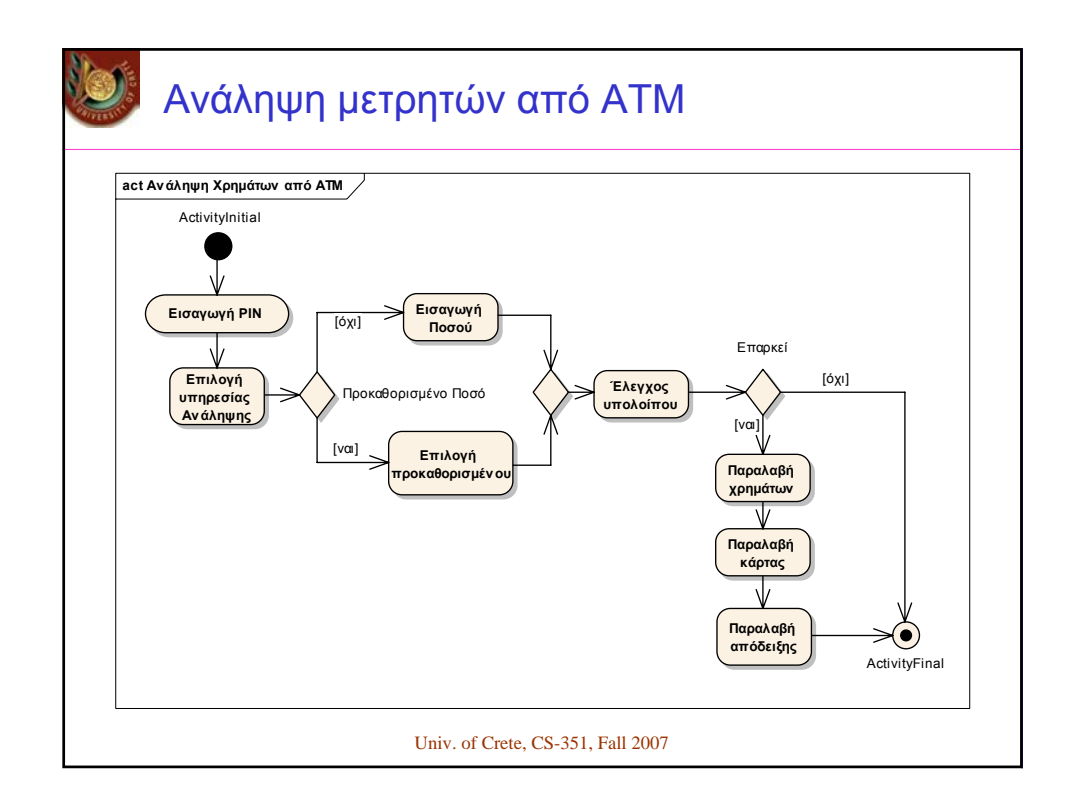

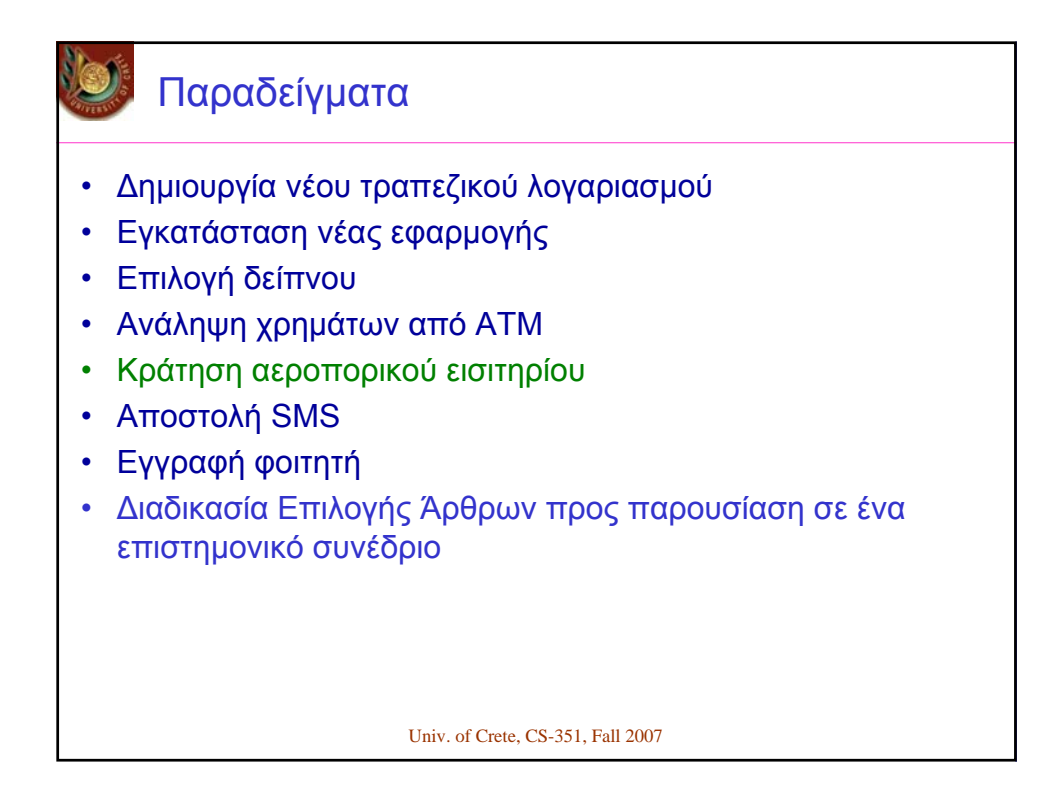

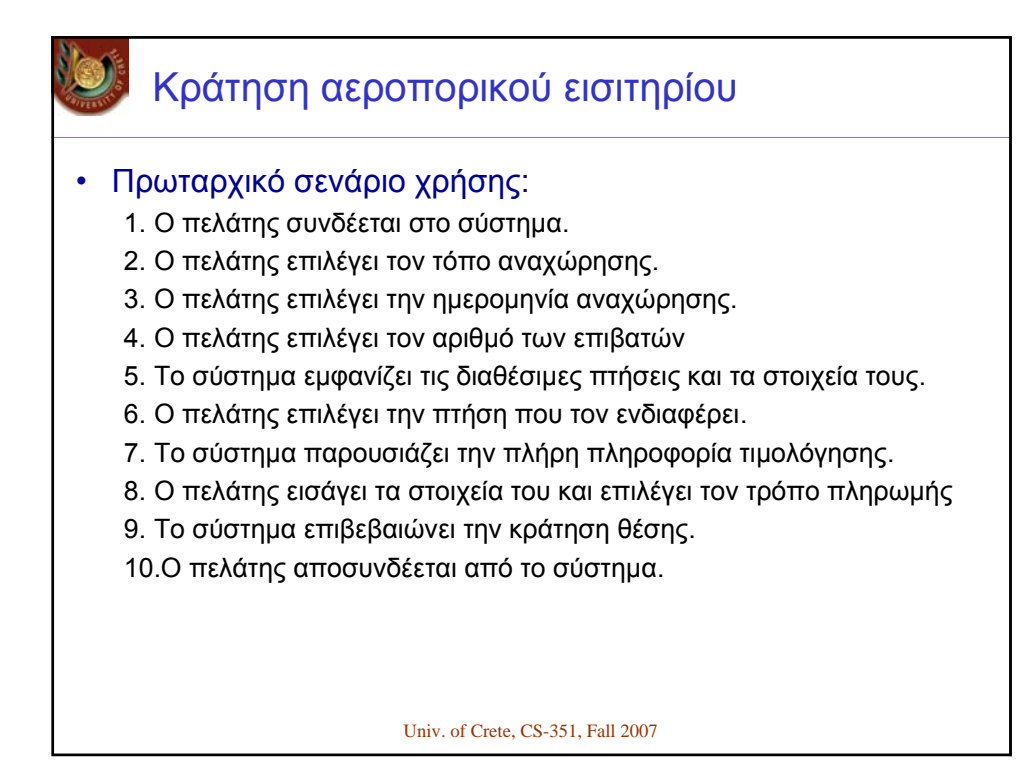

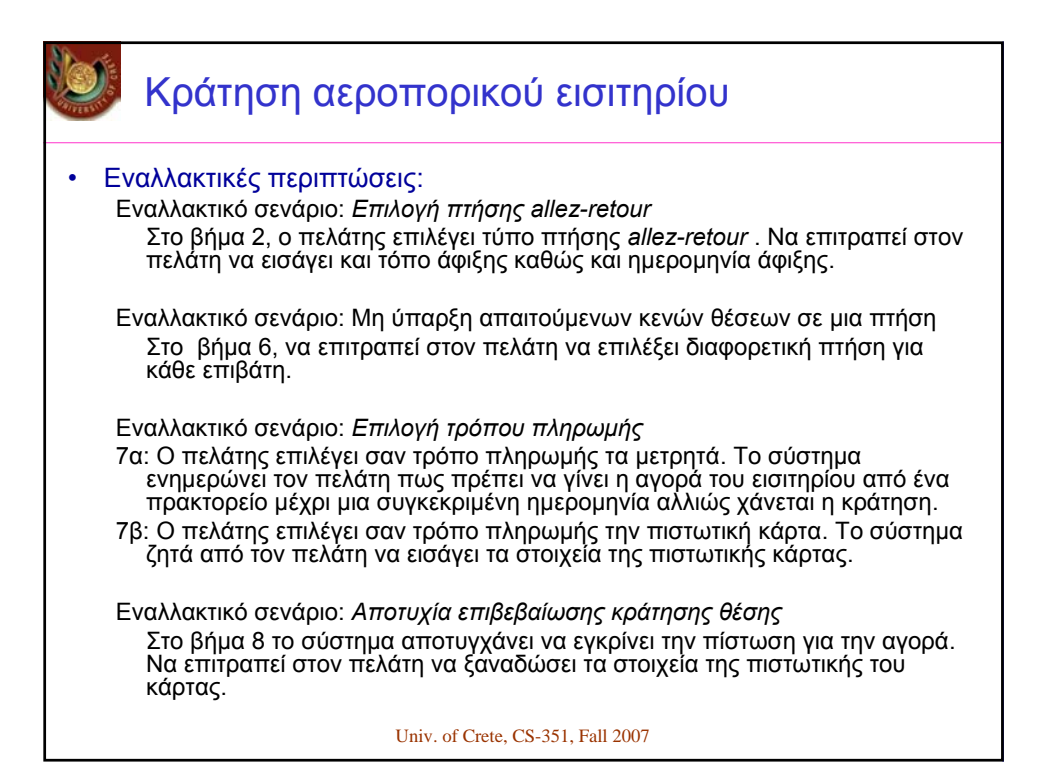

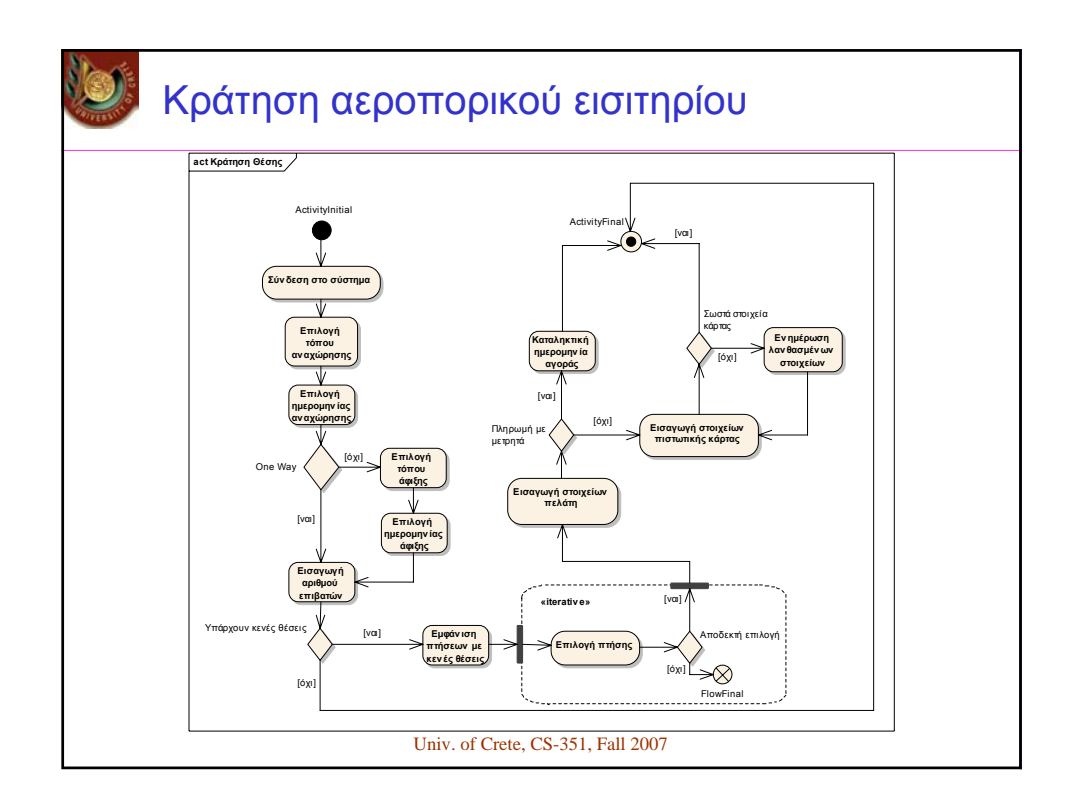

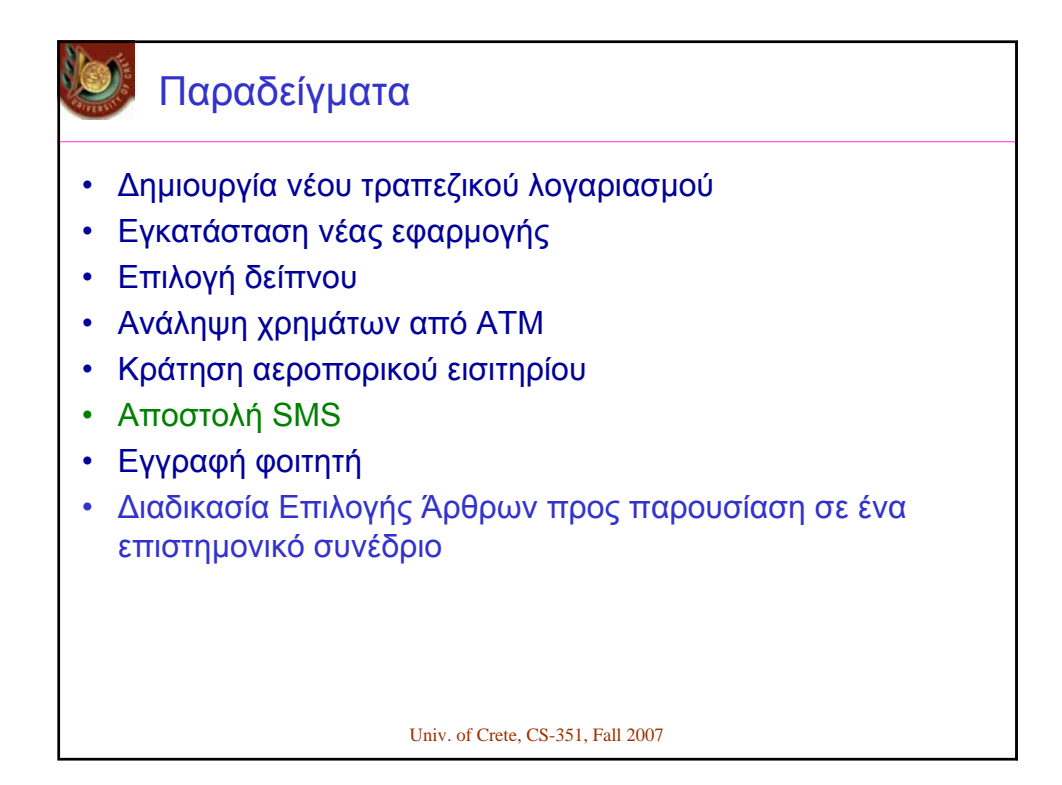

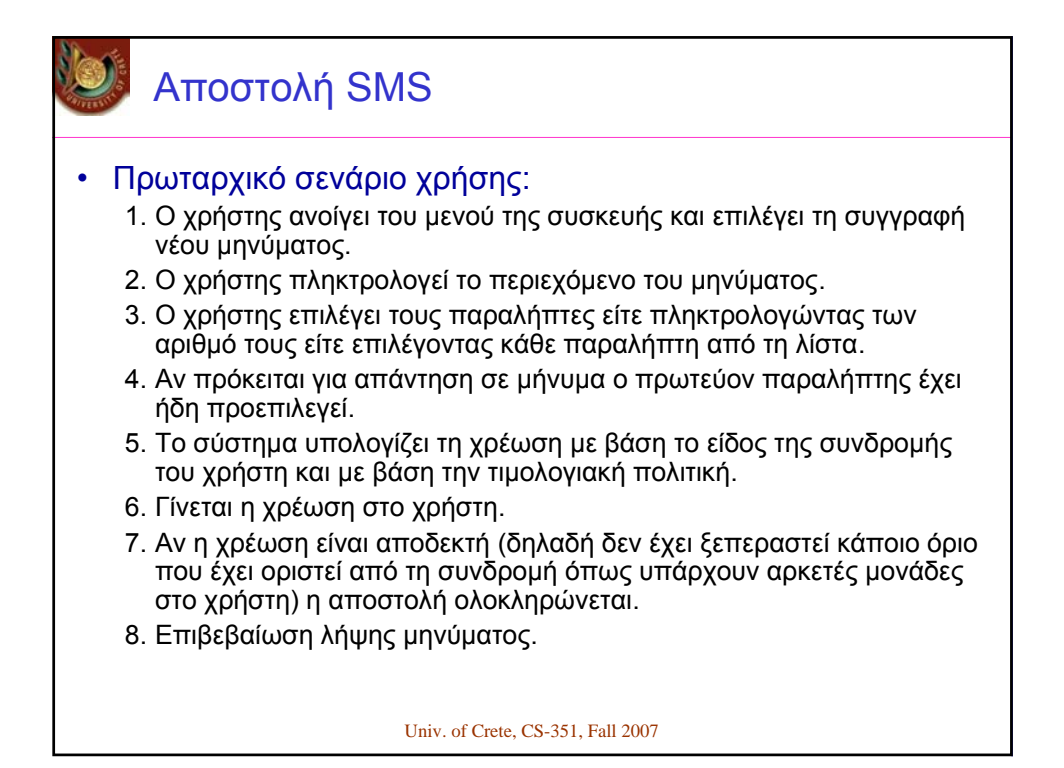

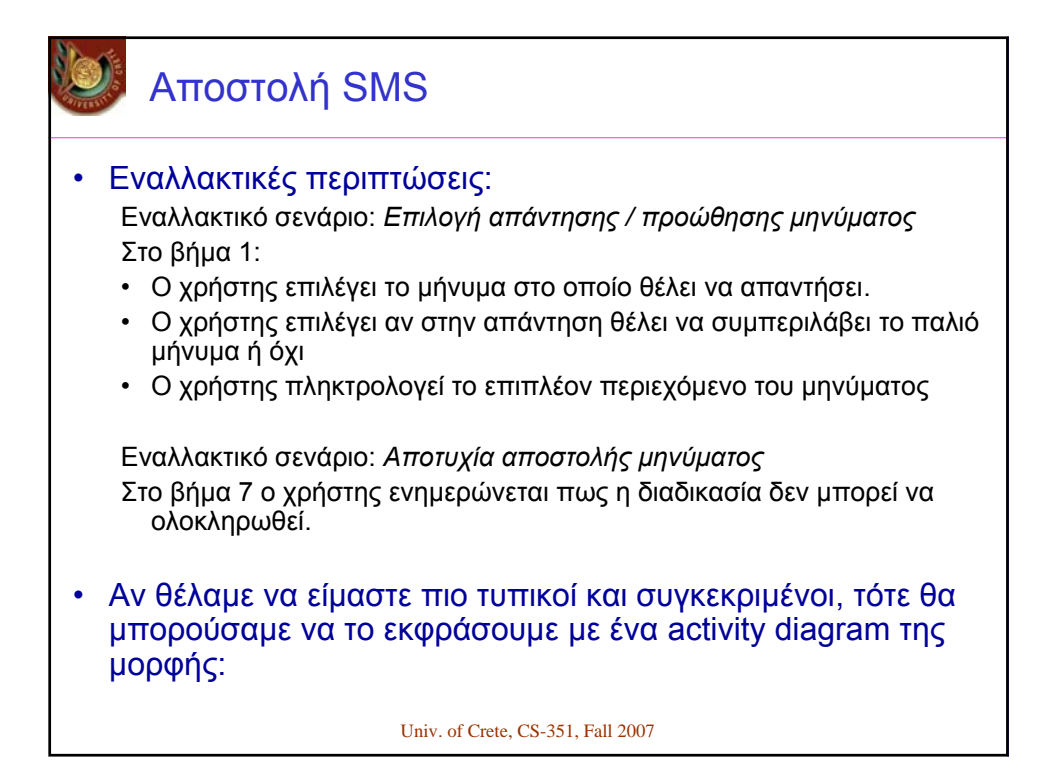

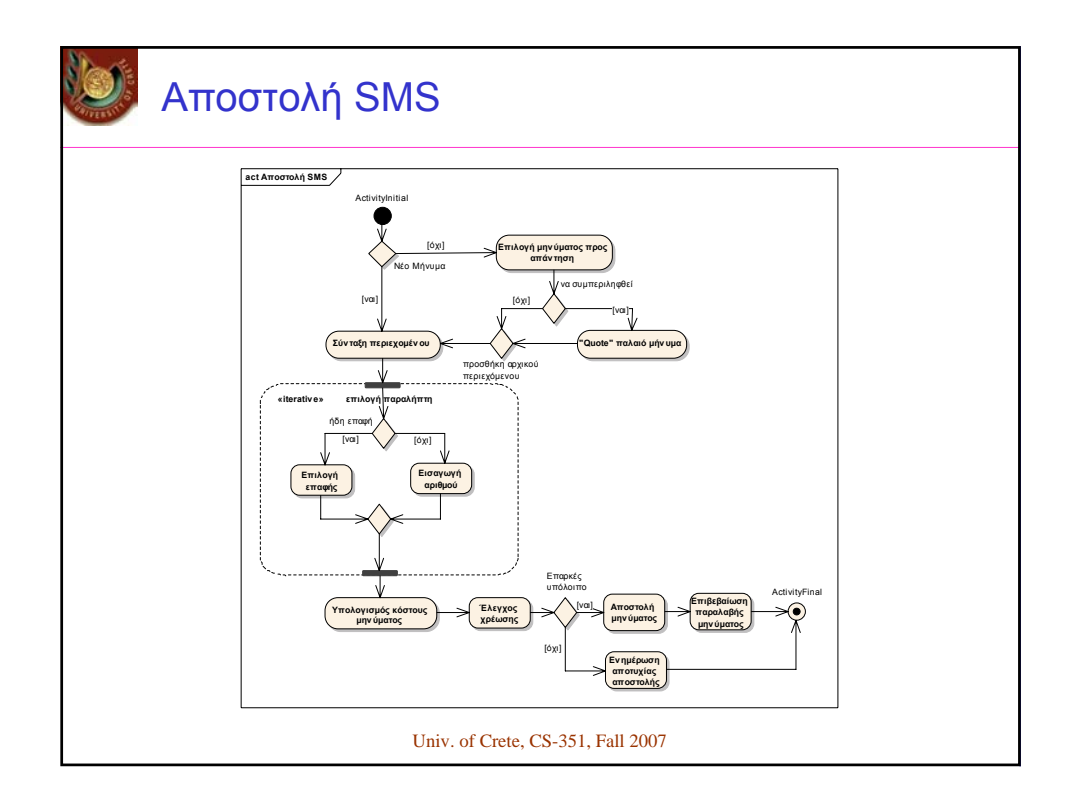

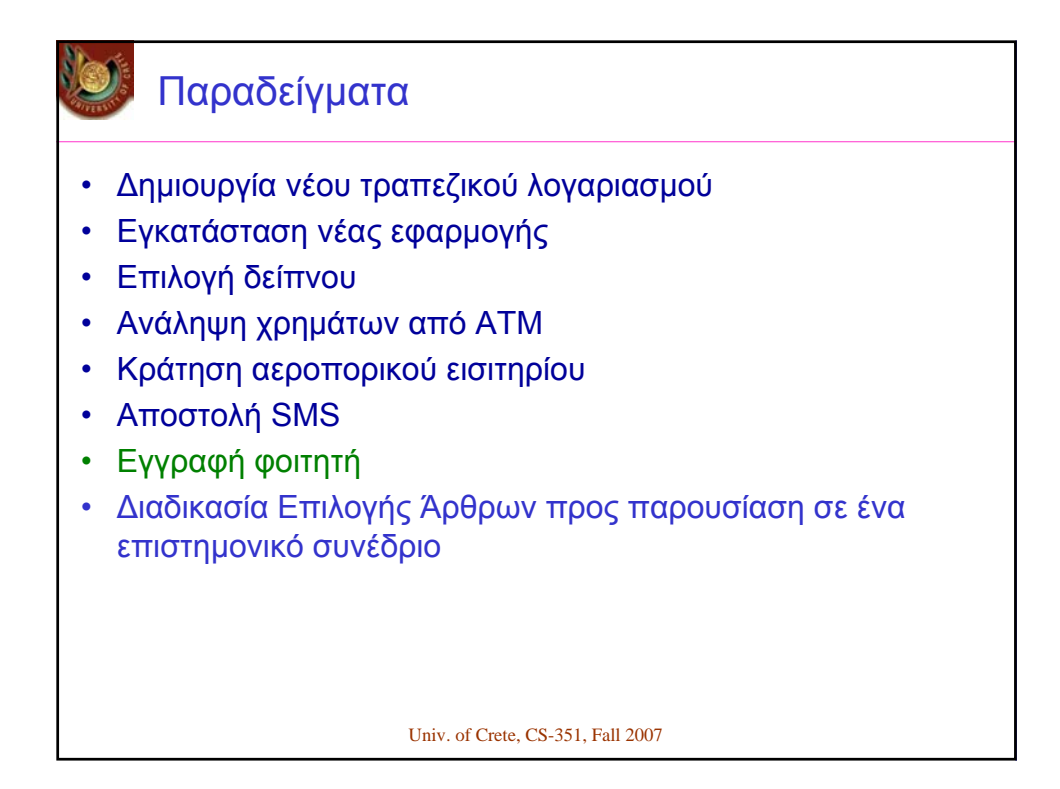

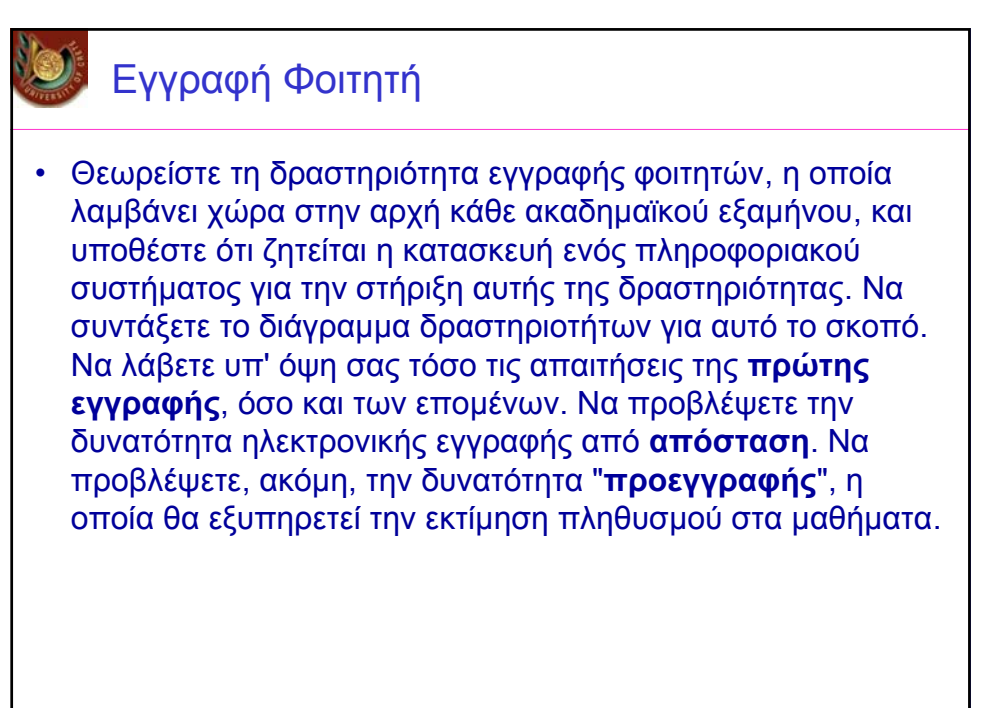

Univ. of Crete, CS-351, Fall 2007

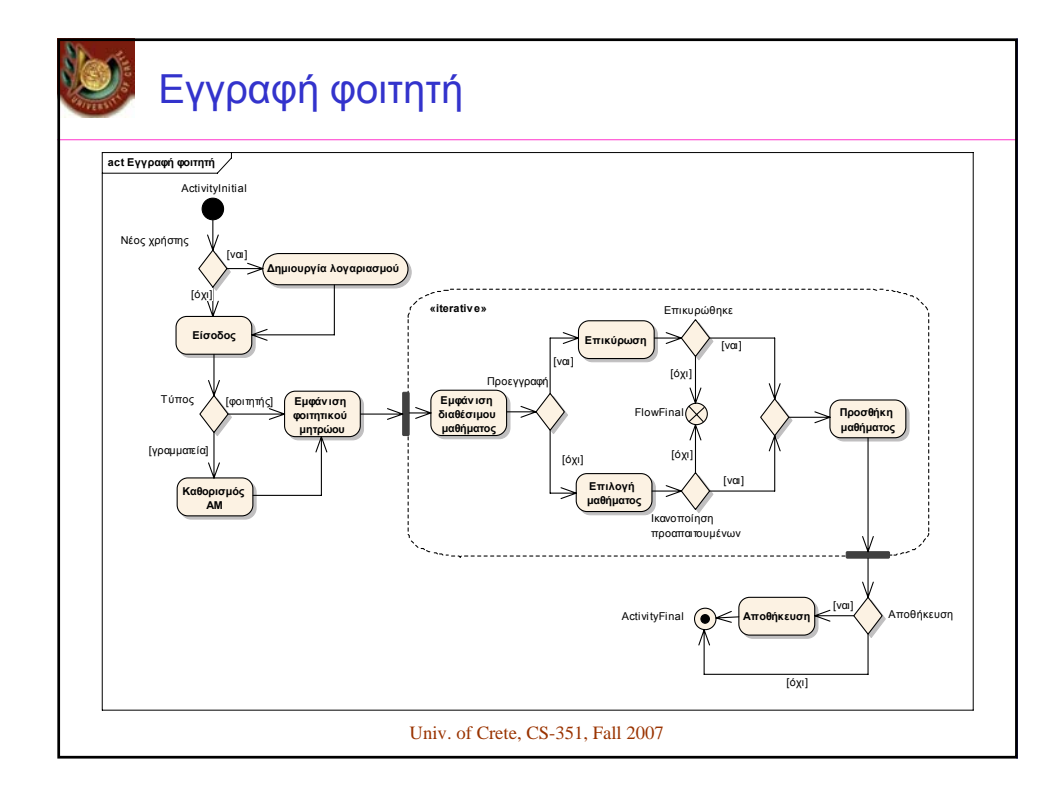

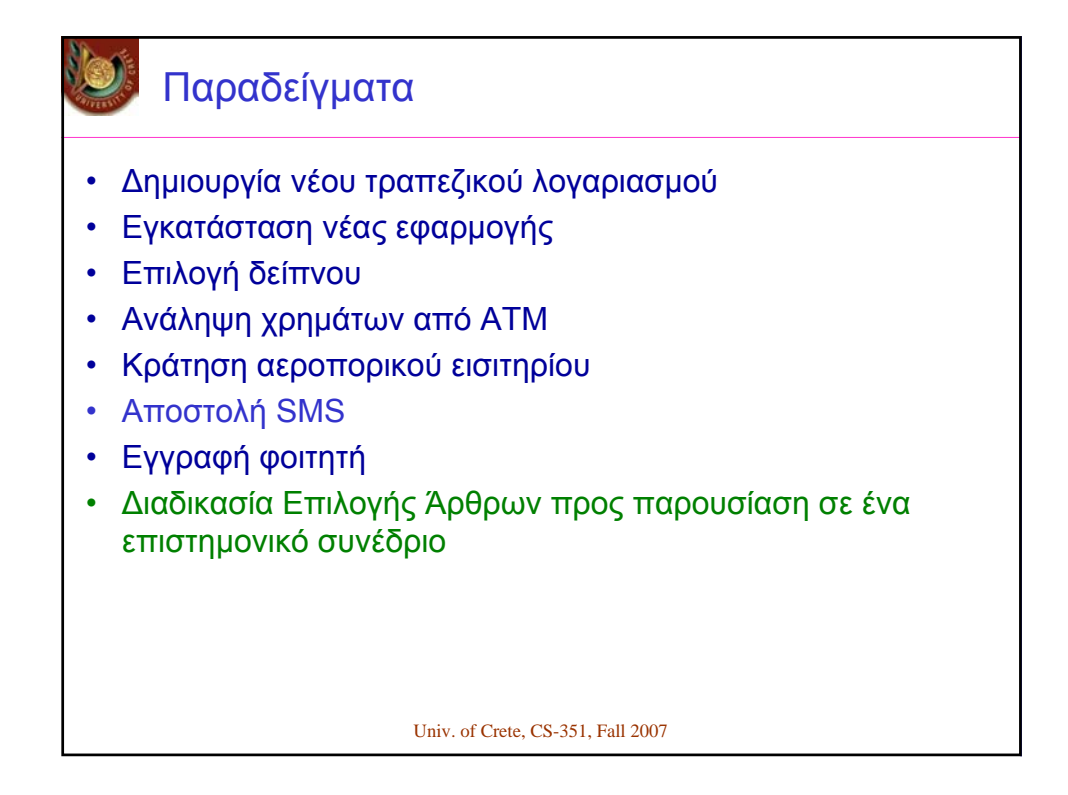

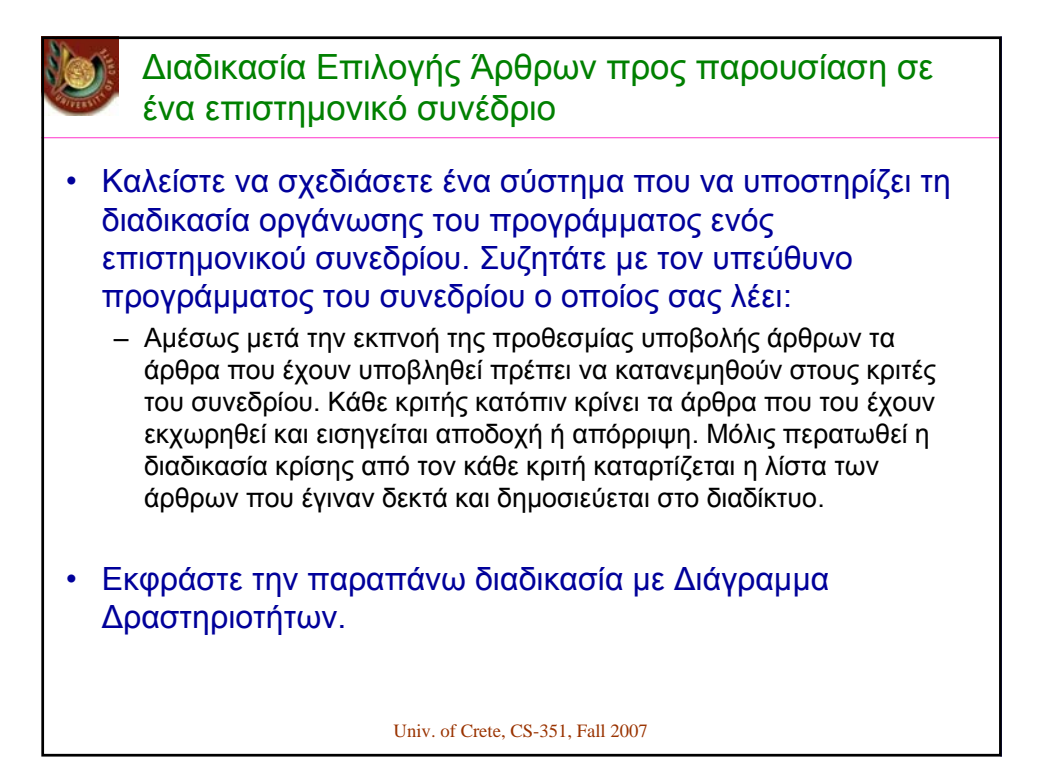

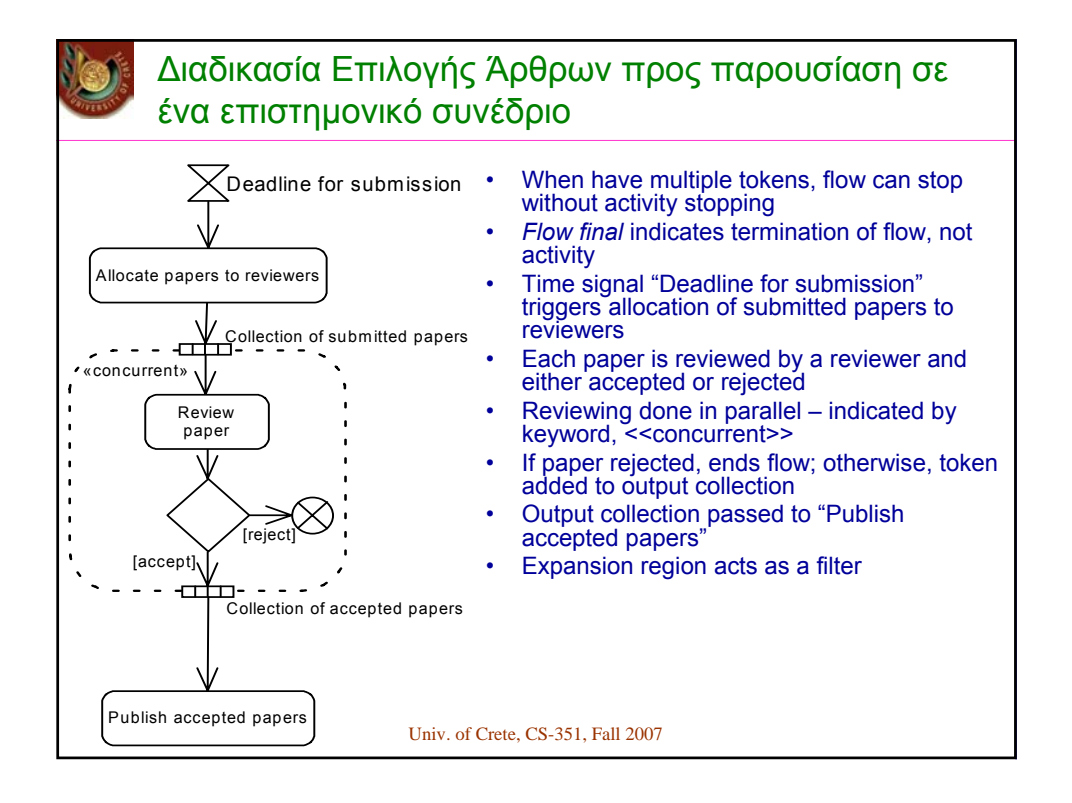

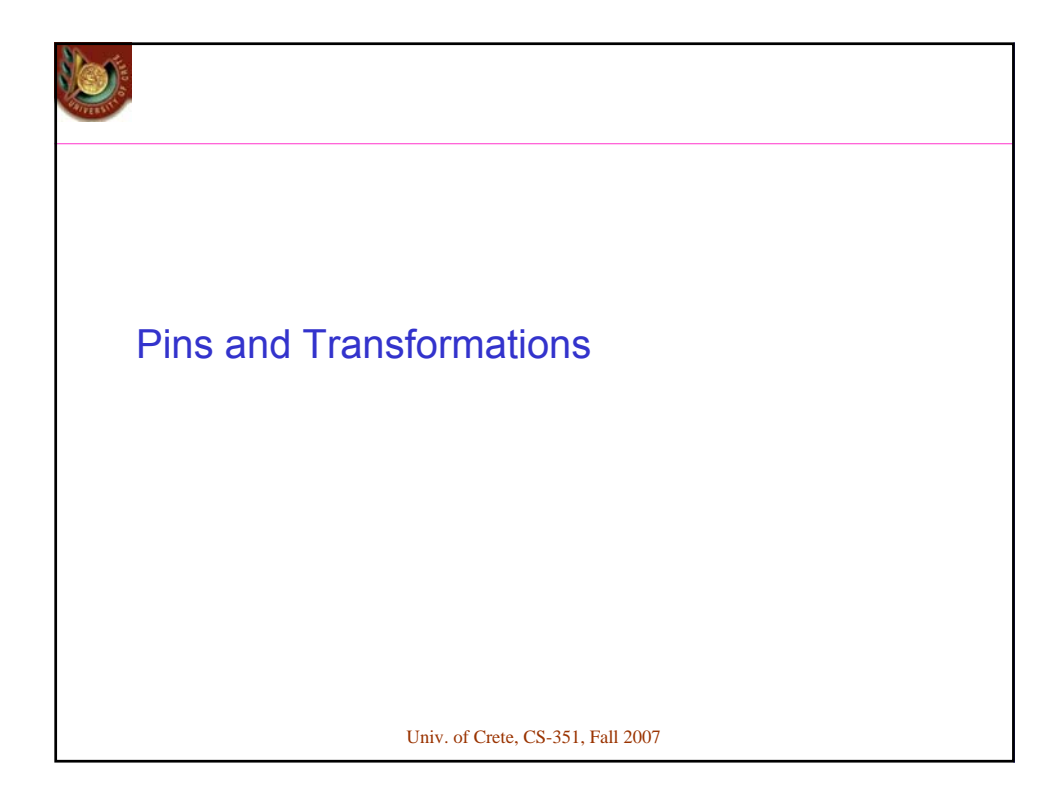

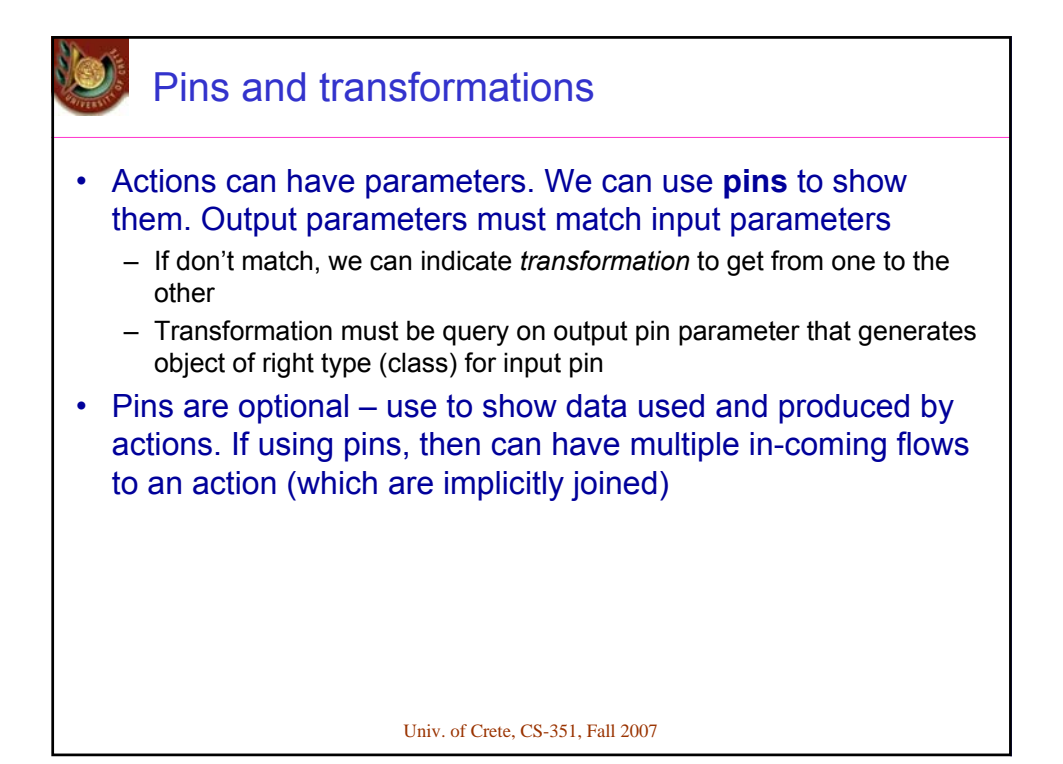

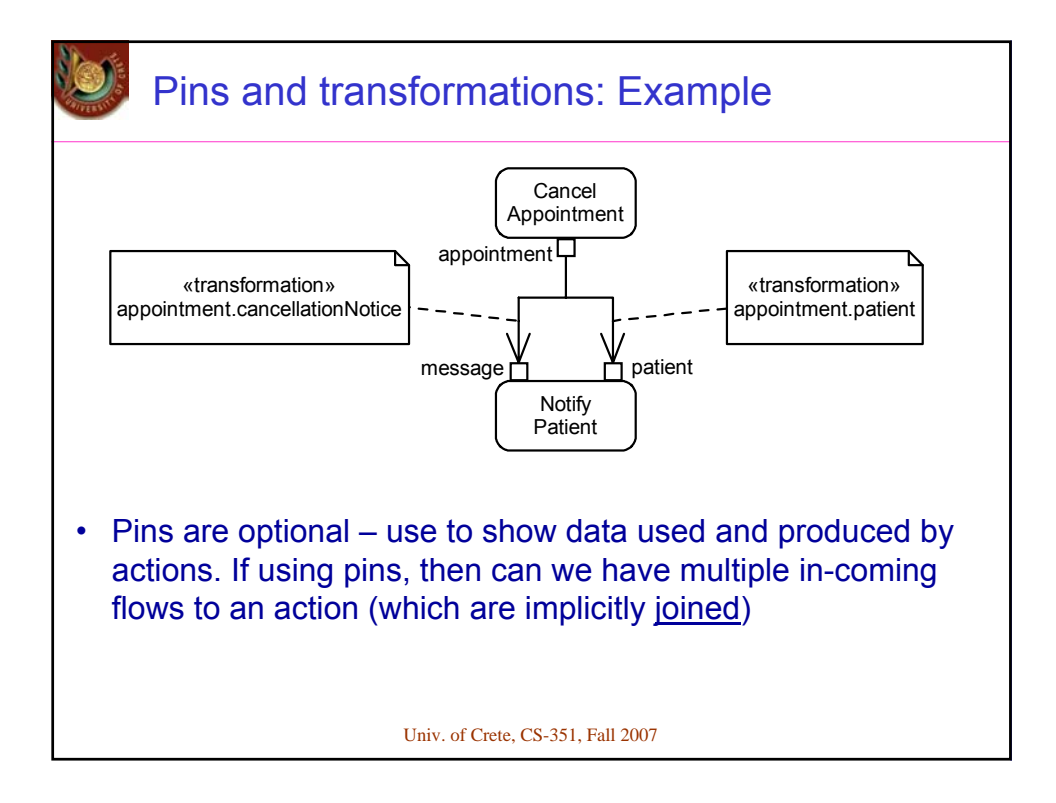

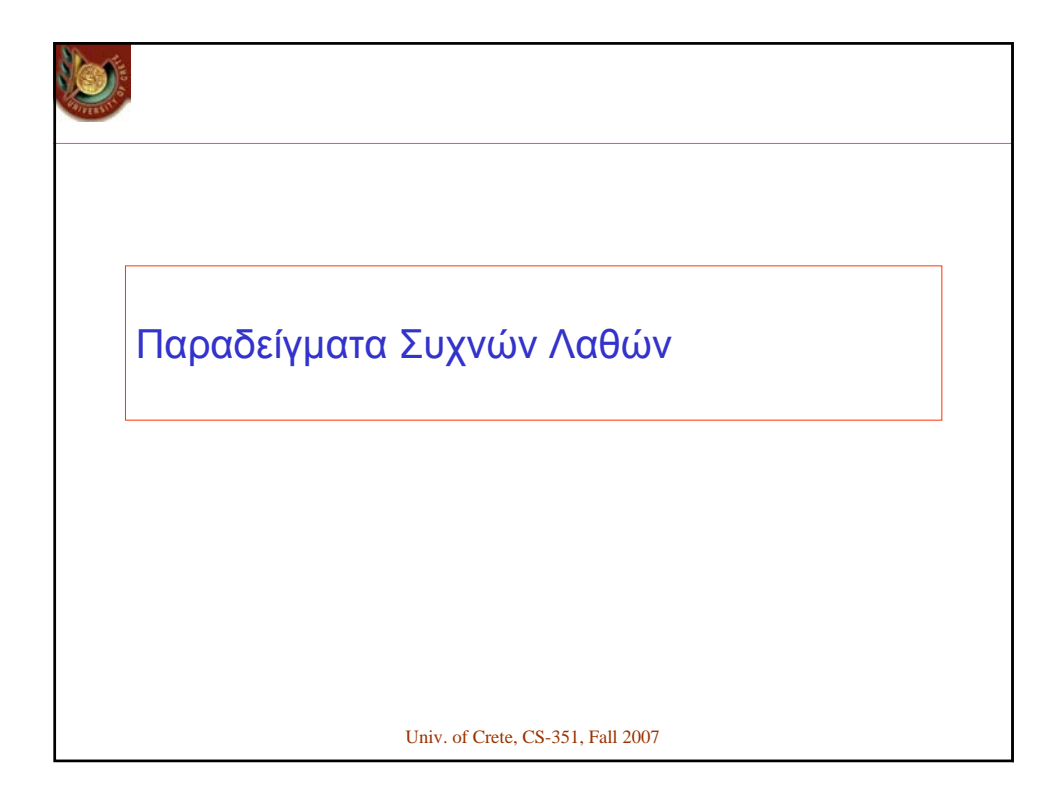

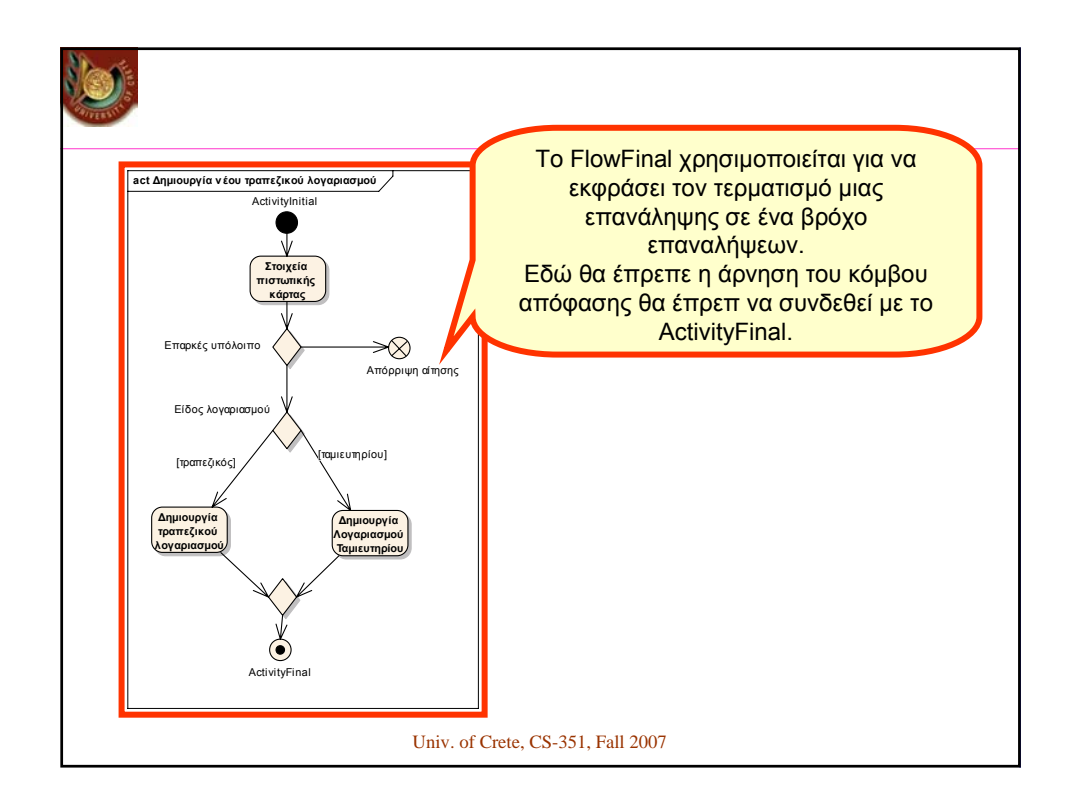

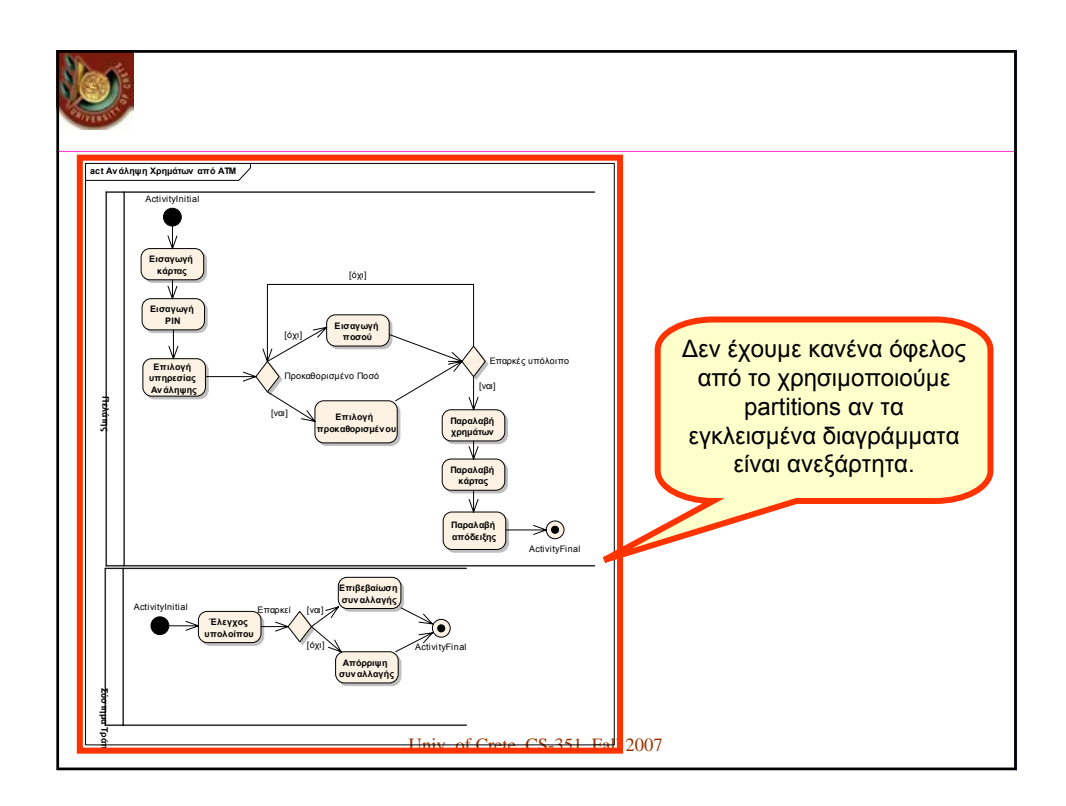

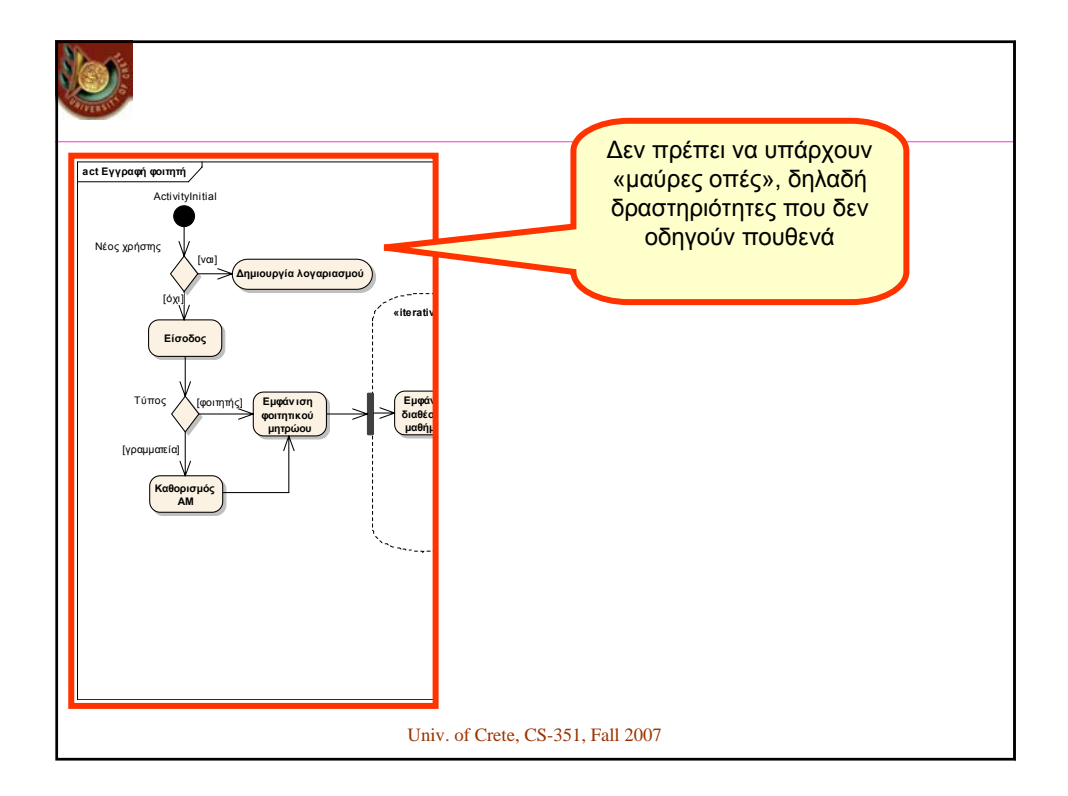